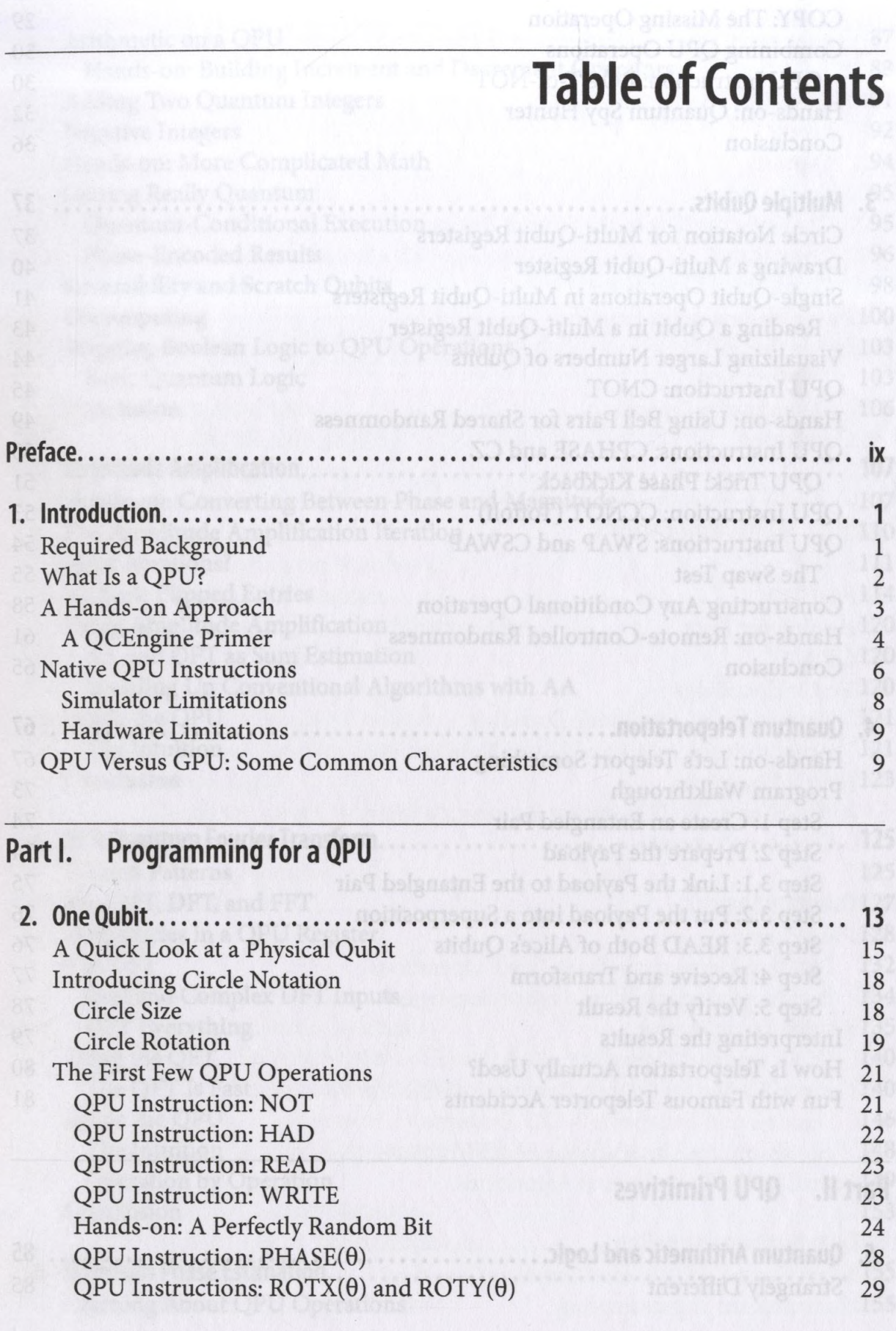

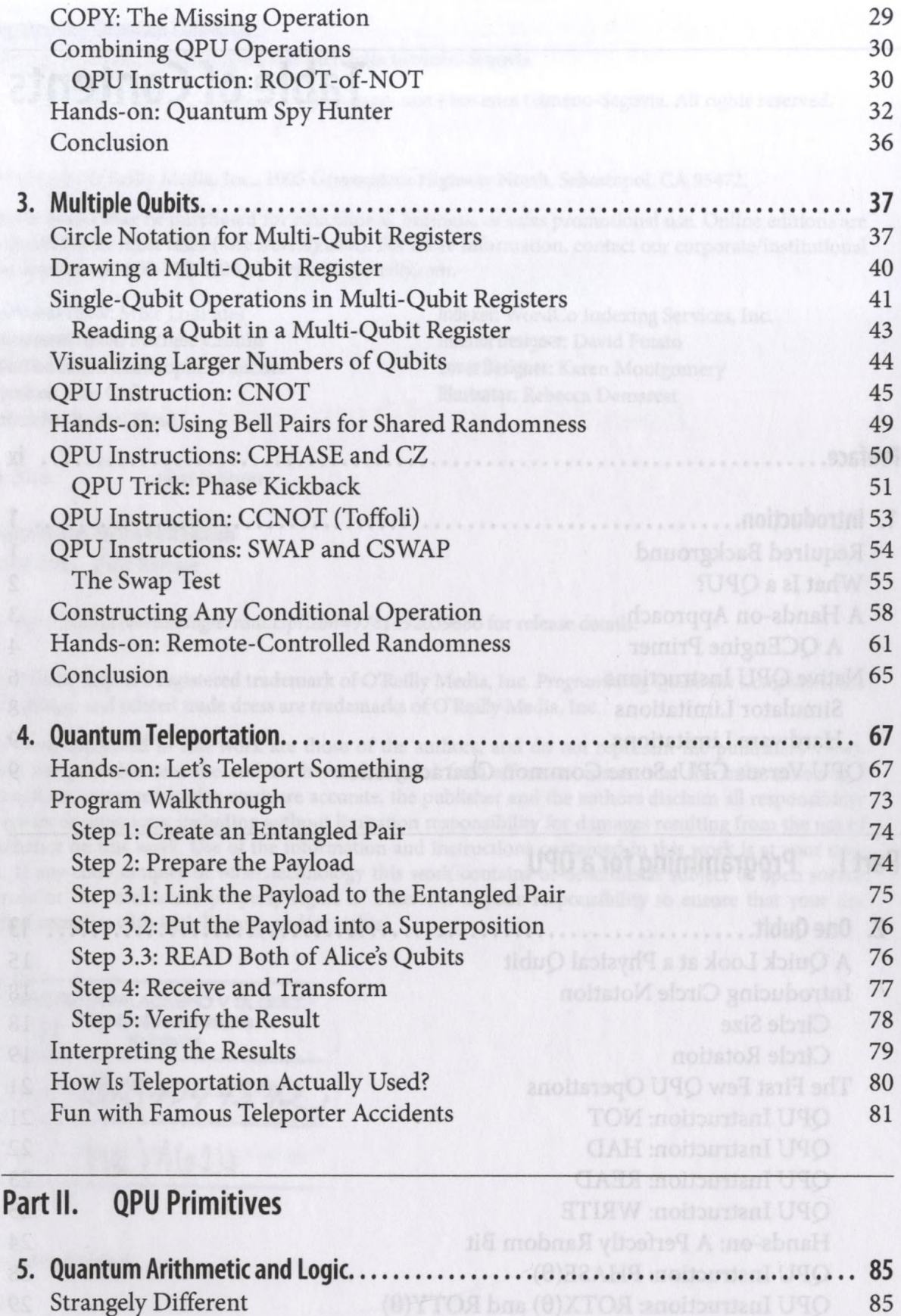

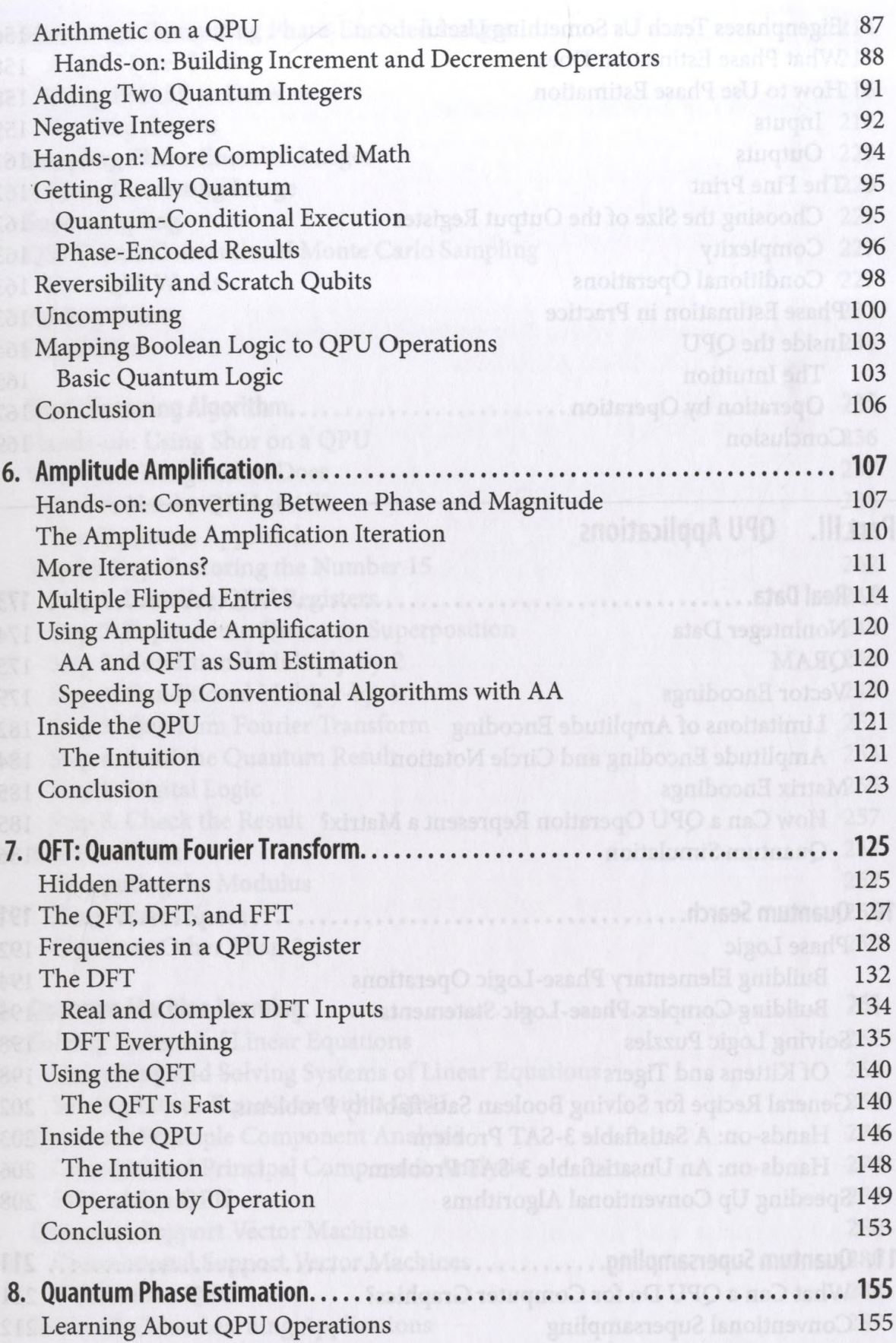

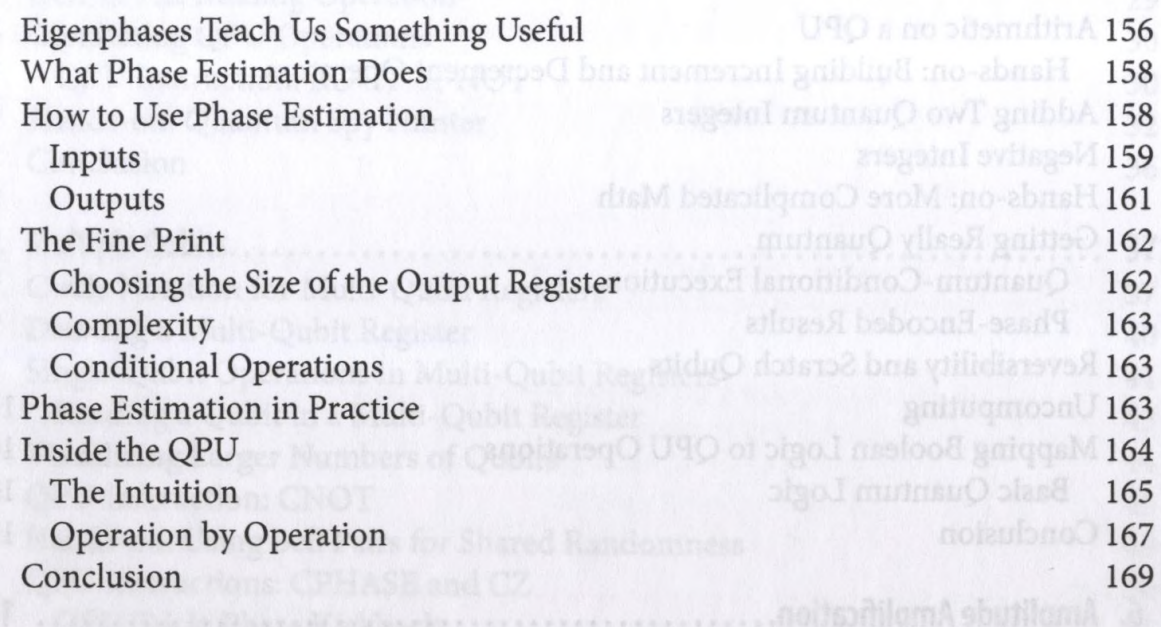

## **Partili. QPU Applications**

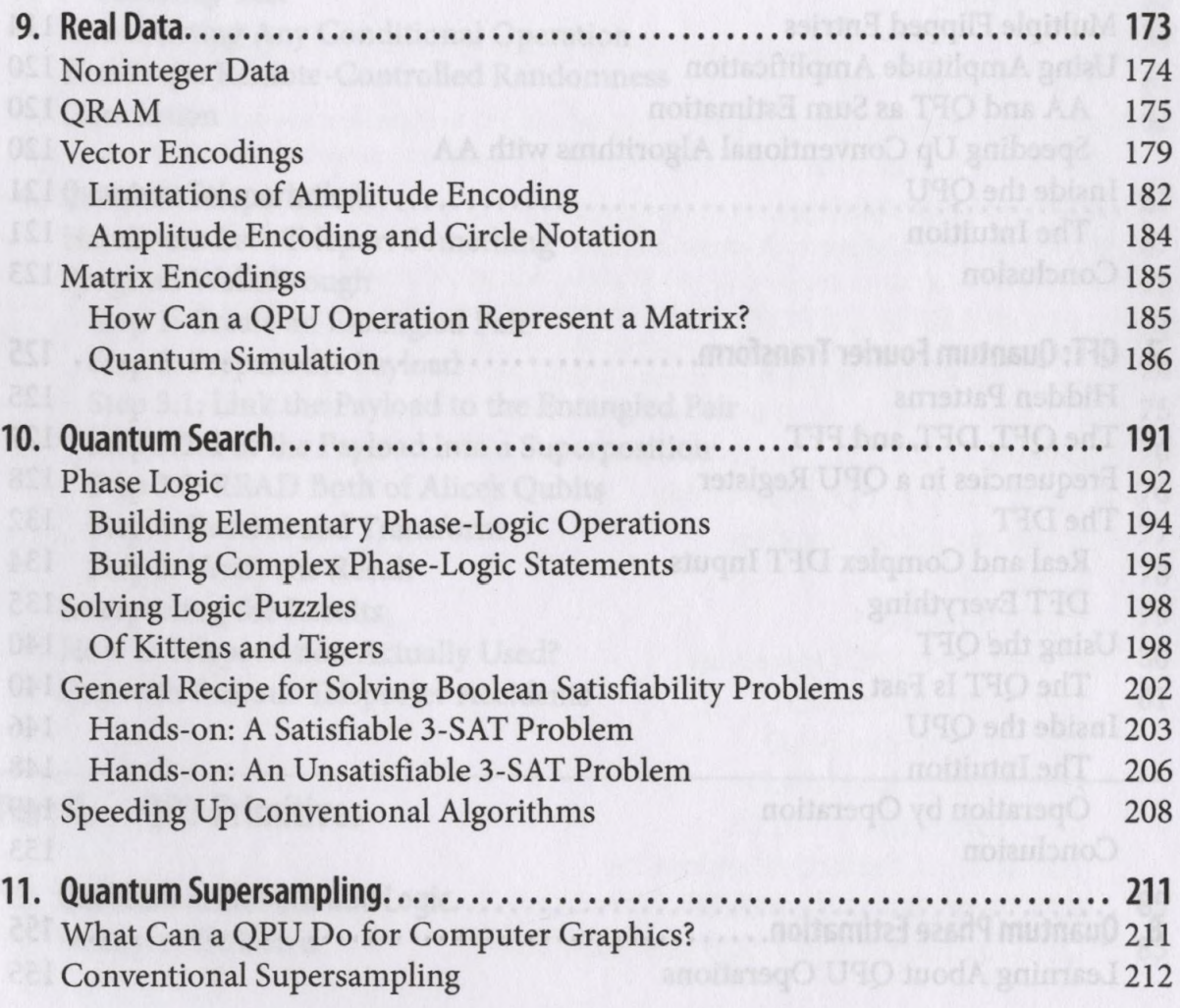

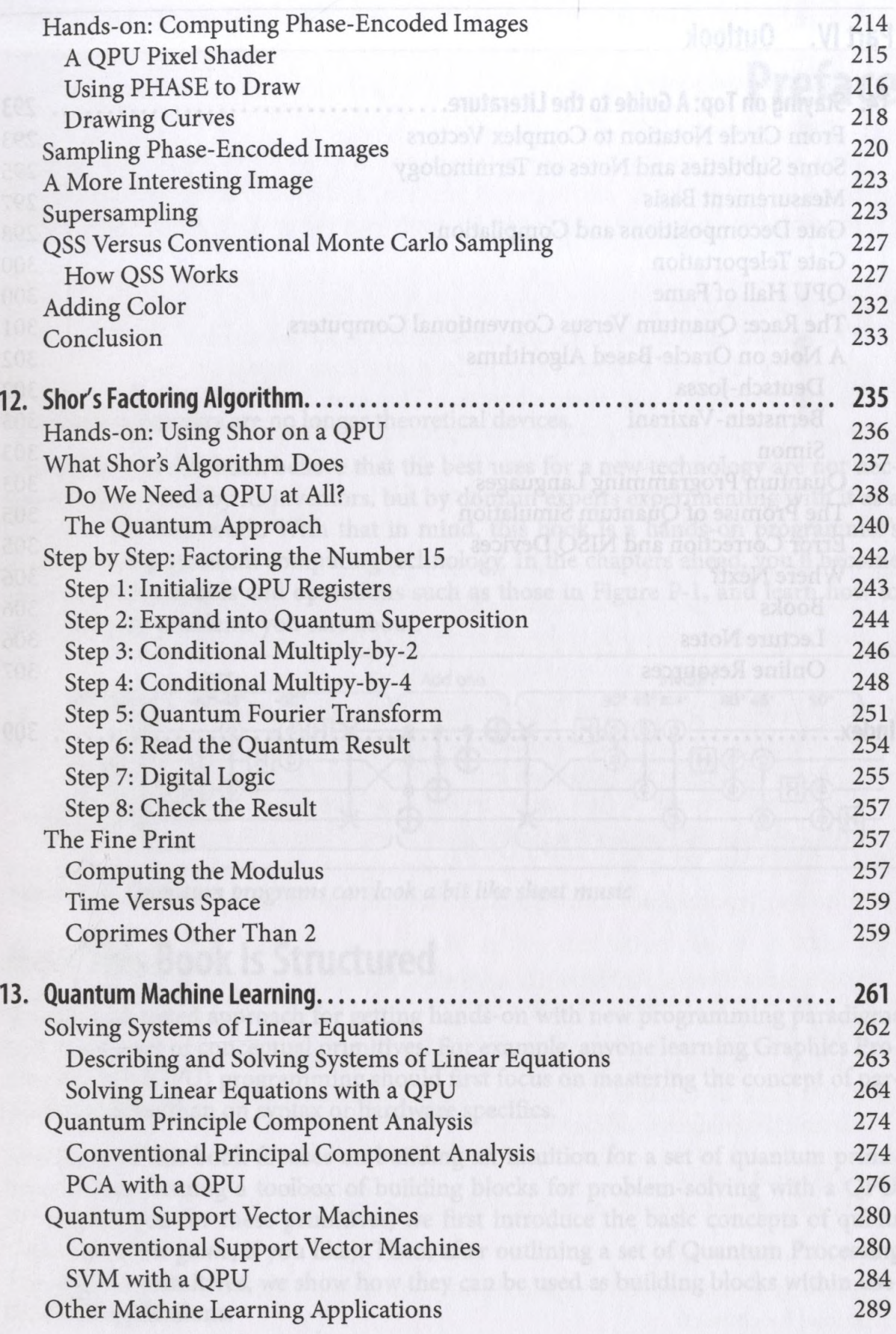

## **Part IV. Outlook**

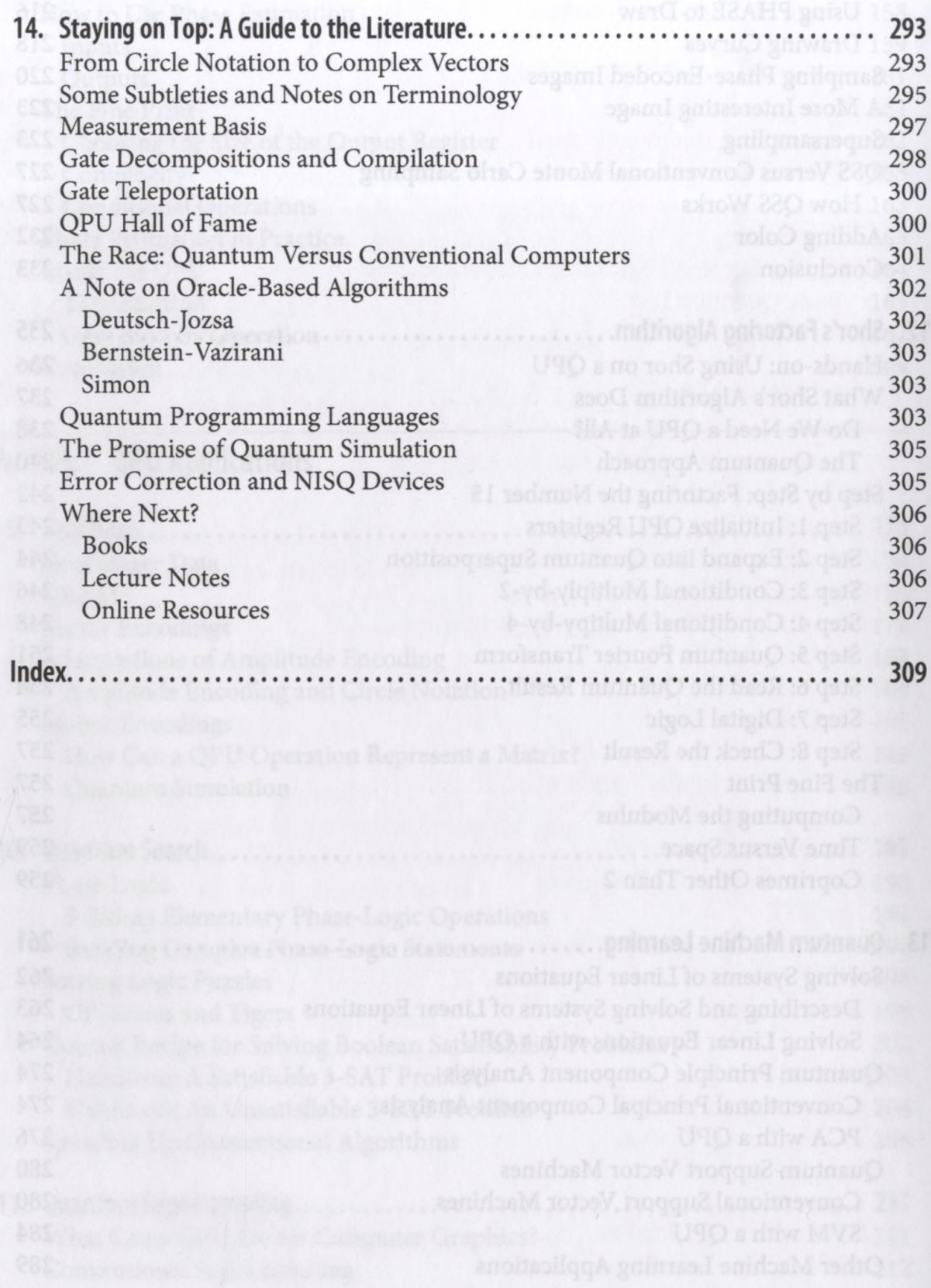